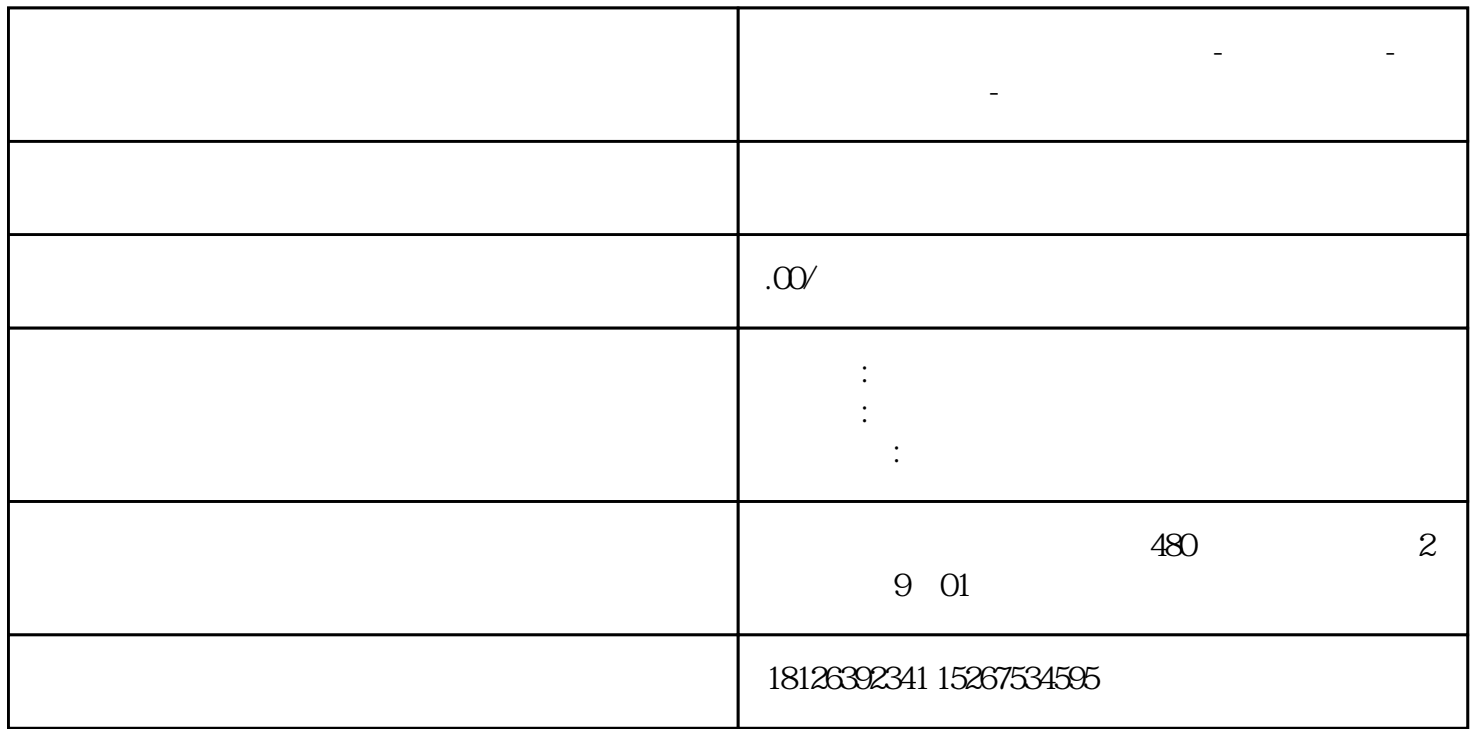

**河北省廊坊市西门子中国总代理-西门子选型-西门子技术支持-**

2

## PLCSIM

3

NetToPLCSIM

4